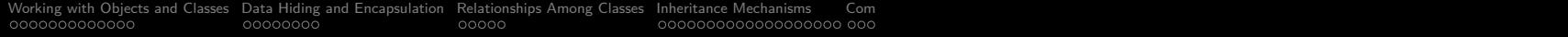

## Python Tutorial – Part 2: Objects and Classes

#### Mark A. Austin

University of Maryland

austin@umd.edu ENCE 688P, Spring Semester 2022

January 13, 2023

K ロ ▶ K 個 ▶ K 할 ▶ K 할 ▶ 이 할 → 9 Q Q →

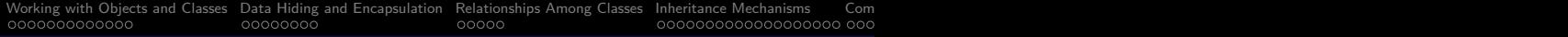

## **Overview**

- [Working with Objects and Classes](#page-2-0)
- [Data Hiding and Encapsulation](#page-15-0)
- [Relationships Among Classes](#page-23-0)
- [Inheritance Mechanisms](#page-28-0)
- [Composition of Object Models](#page-47-0)
- [Working with Groups of Objects](#page-55-0)
	- [Pathway from Objects to Groups of Objects](#page-56-0)

**KORKARYKERKER POLO** 

[Case Study: GeoModeling the World's Cities](#page-60-0)

# <span id="page-2-0"></span>**Working with Objects and Classes**

**KORK ERKER ADA ADA KORA** 

## Working with Objects and Classes

#### **Working with Objects and Classes:**

- Collections of objects share similar traits (e.g., data, structure, behavior).
- Collections of objects will form relationships with other collections of objects.

#### Definition of a Class

A class is a specification (or blueprint) of an object's structure and behavior.

**KORKARYKERKER POLO** 

#### Definition of an Object

An object is an instance of a class.

## Working with Objects and Classes

#### **From Collections of Objects to Classes:**

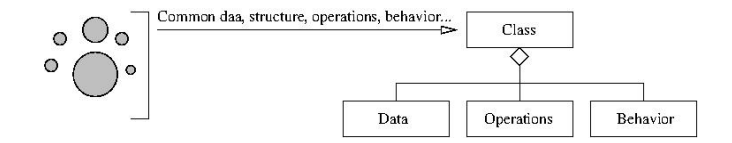

#### **Generation of Objects from Class Specifications:**

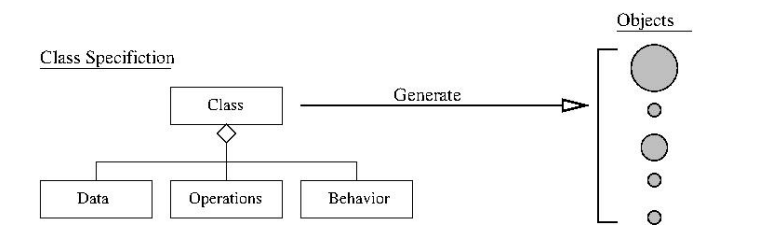

**KORKARYKERKER POLO** 

## Working with Objects and Classes

#### **Principles for Development of Reusable Code:**

- **Inheritance:** Create new (specialized) classes from existing classes through mechanism of concept extension.
- **Encapsulation:** Hide some details of a class from other (external) classes.
- **Polymorphism:** Use common operation in different ways depending on details of data input.

4 0 > 4 4 + 4 = + 4 = + = + + 0 4 0 +

#### **Key Design Tasks**

- Identify objects and their attributes and functions,
- **•** Establish relationships among the objects,
- Implement and test the individual objects,
- Assemble and test the system.

**KORK ERKER ADAM ADA** 

### Example 1. Working with Points

#### **A Very Simple Class in Python**

```
1 # = = = = = = = = = = = = = = = = = = = = = = = = = = = = = = = = = = = = = = = = = = = = = = = = = = = = = = =
      2 # Point . py : Create point objects ...
 3 #
 4 # Modified by : Mark Austin October , 2020
      5 # = = = = = = = = = = = = = = = = = = = = = = = = = = = = = = = = = = = = = = = = = = = = = = = = = = = = = = =
\frac{6}{7}7 import math
8
      9 class Point :
\frac{10}{11}11 def __init__(self, xCoord=0, yCoord=0):<br>12 self. xCoord = xCoord
12 self.__xCoord = xCoord<br>13 self. yCoord = yCoord
                  self. vCoord = vCoord\frac{14}{15}15 # compute distance between two points ...
16
17 def distance (self, second):<br>18 x d = self, xCoord - s
                  x d = self . _xCoord - second . _xCoord
19 y_d = self._{-yCoord} - second._{-yCoord}<br>20 return (x d**2 + y d**2)**0.5return (x d**2 + y d**2)*0.5\frac{21}{22}22 # return string represention of object ...
\frac{23}{24}24 def __str__ ( self ):
                  return "(X6.2f, X6.2f) " (X6.2f, X6.2f) " (X6.2f, X6.2f) . (X6.2f, X6.2f) . (X6.2f, X6.2f) . (X6.2f, X6.2f)
```
## Example 1. Working with Points

#### **Create and Print two Point Objects**

```
8 pt1 = Point ( 0.0, 0.0 )<br>9 pt2 = Point ( 3.0, 4.0 )
            pt2 = Point( 3.0, 4.0 )10
11 print ("--- pt1 = %s ..." % (pt1) )<br>12 print ("--- pt2 = %s ..." % (pt2) )
            print("--- pt2 = % S..." % (pt2) )
```
#### **Output:**

 $---$  pt1 = ( 0.00, 0.00) ...  $--- pt2 = (3.00, 4.00) ...$ 

#### **Compute Distance between Two Points**

```
10 distance = pt1.distance(pt2)<br>11 print("--- Distance between
          print ("--- Distance between pt1 and pt2 --> %.2f ... " % (distance) )
```
**KORK ERKER ADA ADA KORA** 

#### **Output:**

--- Distance between pt1 and pt2 --> 5.00 ...

## Example 2. Working with Circles

A circle can be described by the  $(x,y)$  position of its center and by its radius.

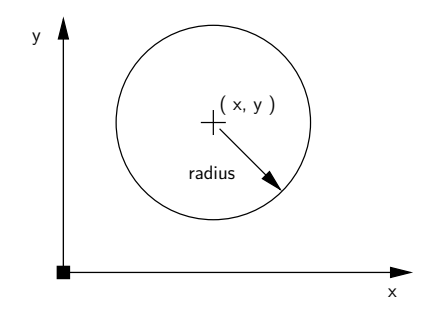

**KORK EXTERNE PROVIDE** 

There are numerous things we can do with circles:

- Compute their circumference, perimeter or area,
- Check if a point is inside a circle.

**KORK ERKER ADA ADA KORA** 

## Example 2. Working with Circles

```
1 # = = = = = = = = = = = = = = = = = = = = = = = = = = = = = = = = = = = = = = = = = = = = = = = = = = = = = = =
      2 # Circle . py : Simplified modeling of a circle ...
 3 #
 4 # Written by : Mark Austin October , 2020
       5 # = = = = = = = = = = = = = = = = = = = = = = = = = = = = = = = = = = = = = = = = = = = = = = = = = = = = = = =
 6
      7 import math
 8
9 class Circle:<br>10 radius = 0
10 radius = 0<br>11 area = 011 area = 0<br>12 perimeter
         perimeter = 0\frac{13}{14}14 def __init__(self, x, y, radius):<br>15 self.radius = radius
15 self.radius = radius<br>16 self.area = math.p
16 self.area = math.pi*radius*radius<br>17 self.perimeter = 2.0*math.pi*radius
17 self . perimeter = 2.0* math . pi* radius<br>18 self x = x18 self.x = x<br>19 self.v = vself.v = v\begin{array}{c} 20 \\ 21 \end{array}21 # Set circle radius , recompute area and perimeter ...
\frac{22}{23}23 def setRadius (self, radius):<br>24 self.radius = radius
24 self.radius = radius<br>25 self.area = math.p
25 self.area = math.pi*radius*radius<br>26 self perimeter = 2.0*math.pi*radius
             self. perimeter = 2.0* math. pi* radius
```
### Example 2. Working with Circles

```
\frac{27}{28}28 # Print details of circle ...
29
30 def printCircle(self):<br>31 print("--- Circle: (
31 print ("--- Circle: (x, y) = {N \choose k} .2f, \chi.2f): radius = N \choose k} .2f: area = N \choose k}.2 f: perimeter = N \cdot 2\% ( self.x, self.v, self. radius, self. area, self. perimeter ) )
```
#### **Create and Print two Circle Objects**

```
1 x = Circle ( 0.0 , 0.0 , 3.0 )
        v = Circle ( 1.0, 2.0, 4.0 )
        3 x. printCircle ()
        4 y. printCircle ()
```
#### **Output:**

 $---$  Circle:  $(x,y) = (0.00, 0.00)$ : radius = 3.00: area = 28.27  $---$  Circle:  $(x,y) = (1.00, 2.00)$ : radius = 4.00: area = 50.27

**KORK ERKER ADAM ADA** 

**KORK ERKER ADAM ADA** 

## Example 3. Object Model of a Person

#### **Part I: Person Object Model:**

```
1 # = = = = = = = = = = = = = = = = = = = = = = = = = = = = = = = = = = = = = = = = = = = = = = = = = = = = = = =
      2 # Person . py : Simplified model of a person ...
 3 #
 4 # Written by : Mark Austin October , 2022
      5 # = = = = = = = = = = = = = = = = = = = = = = = = = = = = = = = = = = = = = = = = = = = = = = = = = = = = = = =
 \frac{6}{7}7 class Person :
8 age = 0<br>9 ssn = 0
        ssn = 0\frac{10}{11}11 def __init__(self, fname, lname):<br>12 self firstname = fname
12 self.firstname = fname<br>13 self.lastname = lname
            self . lastname = lname
\frac{14}{15}15 def printname (self):<br>16 print ("--- Name: %
            print (" --- Name: %s, %s" % ( self . firstname, self . lastname) )
\frac{17}{18}18 # Get first and last names ...
19
20 def getFirstName(self):<br>21 return self.firstname
            21 return self . firstname
\frac{22}{23}23 def getLastName (self):<br>24 return self lastname
            24 return self . lastname
rac{25}{26}26 # Set / print age ...
```
**KORK ERKER ADAM ADA** 

## Example 3. Object Model of a Person

#### **Part I: Person Object Model:** (Continued) ...

```
\frac{27}{28}28 def setAge(self, age):<br>29 self.age = age
            self. age = age\frac{30}{31}31 def printAge(self):<br>32 print("--- Age =
            32 print (" --- Age = %d " % ( self . age ) )
33
         34 # Set / print social security number ...
35
36 def setSSN(self, ssn):<br>37 self ssn = ssn
            self ssn = ssn
```
#### **Part II: Person Test Program:**

```
1 # = = = = = = = = = = = = = = = = = = = = = = = = = = = = = = = = = = = = = = = = = = = = = = = = = = = = =
 2 # TestPerson . py : Test program for person objects ...
 3 # = = = = = = = = = = = = = = = = = = = = = = = = = = = = = = = = = = = = = = = = = = = = = = = = = = = = =
 \frac{4}{5}5 from Person import Person
 6\overline{7}7 # main method ...
\frac{8}{9}9 def main ():
           print<sup>("---</sup> Enter TestPerson.main() ... ");
11 print (" --- =============================== ... " );
```
**KORK ERKER ADAM ADA** 

## Example 3. Test Program for Person Object Model

#### **Part II: Person Test Program:** (Continued) ...

```
13 # Exercise methods in class Person ...
\begin{array}{c} 14 \\ 15 \end{array}15 x = Person("Angela", "Austin")<br>16 x . primitive()x. printname ()
\frac{17}{18}18 print ("--- First name: %s" % (x.getFirstName()))<br>19 print ("--- Family name: %s" % (x.getLastName()))
            print<sup>("---</sup> Family name: %s" % ( x. getLastName () ) )
\frac{20}{21}21 # Initialize attribute values ..
rac{22}{23}23 x. setAge (29)<br>24 x. setSSN (123
            24 x. setSSN (123456789)
25
            26 # Print attribute values ..
\frac{27}{28}28 x.printAge()<br>29 x.printSSN()
            x. printSSN()
30<br>31
31 print (" --- =============================== ... " );
            print (" --- Finished TestPerson . main () \cdots ");
33<br>34
      34 # call the main method ...
\frac{35}{36}main ()
```
**KORK ERKER ADA ADA KORA** 

## Example 3. Object Model of a Person

#### **Output:**

- --- Enter TestPerson.main() ...
- --- =============================== ...
- --- Name: Angela, Austin
- --- First name: Angela
- --- Family name: Austin
- $---$  Age = 29
- --- Social Security No: 123456789
- --- =============================== ...
- --- Finished TestPerson.main() ...

<span id="page-15-0"></span>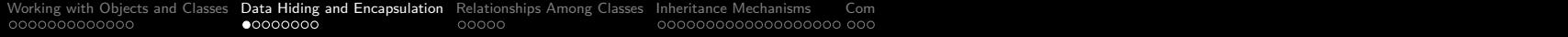

## **Data Hiding and**

## **Encapsulation**

**KORKARYKERKER POLO** 

## Hiding Information

#### Data Hiding

Data Hiding is isolation of the client from a part of program implementation. Some objects in the module are kept internal, invisible, and inaccessible to the user.

#### Principle of Information Hiding

The principle of information hiding states that information which is likely to change (e.g., over the lifetime of a software/systems package) should be hidden inside a module.

#### **Key Advantages**

- Prevents accidental linkage to incorrect data.
- It heightens the security against hackers that are unable to access confidential data.

**KORK ERKER ADAM ADA** 

## Data Hiding and Encapsulation

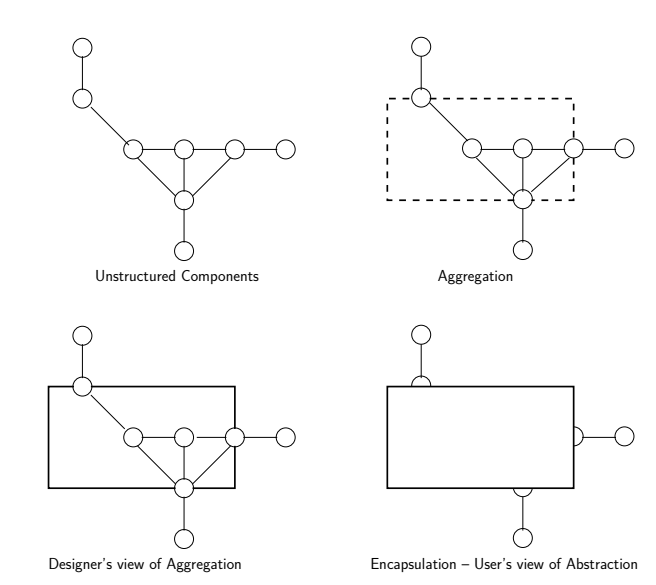

K ロ ▶ K 個 ▶ K 할 ▶ K 할 ▶ 이 할 → 9 Q Q →

## Data Hiding and Encapsulation

**Application.** Process for Implementation of Information Hiding.

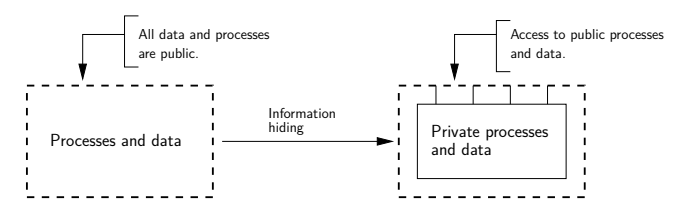

#### **Data Hiding in Python** (Private and Protected) ...

- Data hiding is implemented by using a double underscore before (prefix) the attribute name. Making an attribute private hides it from users.
- Use of a single underscore makes the variable/method protected. The variables/methods will be available to the class, and all of its subclasses.KELK KØLK VELKEN EL 1990

**KORK ERKER ADA ADA KORA** 

### Example 4. Revised Circle Object Model

#### **Part I: Revised Circle Object Model**

```
1 # = = = = = = = = = = = = = = = = = = = = = = = = = = = = = = = = = = = = = = = = = = = = = = = = = = = = = = = = = = = =
 2 # Circle.py: Implementation of circle model with encapsulation<br>3 # (hiding) of circle parameters and properties.
       3 # ( hiding ) of circle parameters and properties .
 4 #
 5 # Written by : Mark Austin October , 2020
       6 # = = = = = = = = = = = = = = = = = = = = = = = = = = = = = = = = = = = = = = = = = = = = = = = = = = = = = = = = = = = =
 \begin{array}{c} 7 \\ 8 \end{array}8 import math
\frac{9}{10}10 class Circle:<br>11 __radius = 0
11 \begin{array}{r} \n\text{11} \quad -\text{radius} = 0 \quad \text{if } \langle -\text{priuate parameters } \dots \rangle \\
\text{12} \quad \text{area} = 0 \quad \text{if } \langle -\text{priuate patterns} \rangle\n\end{array}12 13 perimeter_{\text{perimeter}} = 0\frac{14}{15}def __init_ ( self , x , y , radius ):
16 self...-radius = radius<br>17 self...area = math.n
17 self. __area = math.pi*radius*radius<br>18 self. perimeter = 2.0*math.pi*radius
              self. perimeter = 2.0*math.pi*radius
19 self. -x = x<br>20 self. -y = yself. v = v\frac{21}{22}22 # Set circle coordinates ...
\frac{23}{24}24 def setX(self, x):<br>25 self x = xself. x = x
```
**KORK ERKER ADA ADA KORA** 

### Example 4. Revised Circle Object Model

#### **Part I: Revised Circle Object Model** (Continued) ...

```
27 def setY ( self, y ):<br>28 self, v = vself. v = v29
         30 # Set circle radius , recompute area and perimeter ...
31
32 def setRadius (self, radius):<br>33 self, radius = radius
33 self.<sub>--</sub>radius = radius<br>34 self. area = math.p
34 self. __area = math.pi*radius*radius<br>35 self. perimeter = 2.0*math.pi*radius
            self. perimeter = 2.0* math.pi* radius
36<br>37
         37 # Get circle parameters ...
38
39 def getX(self):<br>40 return self.
            return self. x
^{41}_{42}42 def getY(self):<br>43 return self.
            43 return self . __y
44<br>4545 def getRadius (self):<br>46 return self. _radi
            return self. radius
\frac{47}{48}48 def getArea ( self ):
49 return self . __area
50
51 def getPerimeter (self):<br>52 return self, perimet
            52 return self . __perimeter
```
### Example 4. Revised Circle Object Model

#### **Part I: Revised Circle Object Model** (Continued) ...

```
54 # String represention of circle ...
55
56 def __str__ ( self ):
57 return "--- Circle: (x, y) = (\frac{y}{2} \cdot 2f, \frac{y}{2} \cdot 2f): radius = \frac{y}{2} \cdot 2f: area = \frac{y}{2} \cdot 2f: 58<br>58 perimeter = \frac{y}{2} \cdot 2f \frac{y}{2} (self. x, self. y, self. radius,
58 perimeter = \frac{9}{2}. 2 f \frac{9}{2} (self... x, self... y, self... radius, self area self perimeter)
                            self. __area, self. __perimeter )
```
#### **Part II: Test Program for Circle Object Model**

```
1 # = = = = = = = = = = = = = = = = = = = = = = = = = = = = = = = = = = = = = = = = = = = = = = = = = = = = = = =
2 # TestCircles . py : Exercise circle objects .
 \begin{array}{ccc} -3 & & \# \\ 4 & & \# \end{array}4 # Written by : Mark Austin December 2022
                                                         5 # = = = = = = = = = = = = = = = = = = = = = = = = = = = = = = = = = = = = = = = = = = = = = = = = = = = = = = =
\frac{6}{7}7 from Circle import Circle
8
      9 # main method ...
10
11 def main ():
12 print (" --- Enter TestCircles . main () ... " );
            13 print (" --- =============================== ... " );
\frac{14}{15}print<sup>("---</sup> Part 1: Create and print circle ... ");
\frac{16}{17}x = Circle( 0.0, 0.0, 3.0 )
18 print (x )KORK ERKER ADAM ADA
```
## Example 4. Revised Circle Object Model

**Part II: Test Program for Circle Object Model** (Continued) ...

**KORKARYKERKER POLO** 

```
20 print ("--- ================================ ... ");<br>21 print ("--- Finished TestCircles.main() ... ");
             print (" --- Finished TestCircles.main () \ldots ");
\frac{22}{23}23 # call the main method ...
\frac{24}{25}main ()
```
#### **Part III: Program Output**

--- Enter TestCircles.main() ... --- ===============================  $---$  Circle:  $(x,y) = (0.00, 0.00)$ : radius = 3.00: area = 28.27 --- ================================ --- Finished TestCircles.main() ...

<span id="page-23-0"></span>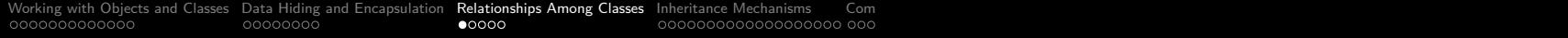

## **Relationships Among**

## **Classes**

**KORKARYKERKER POLO** 

## Relationships Among Classes

#### **Motivation**

- Classes and objects by themselves are not enough to describe the structure of a system.
- We also need to express relationships among classes.
- Object-oriented software packages are assembled from collections of classes and class-hierarchies that are related in three fundamental ways.

**KORK ERKER ADAM ADA** 

## Relationships Among Classes

**1. Use:** Class A uses Class B (method call).

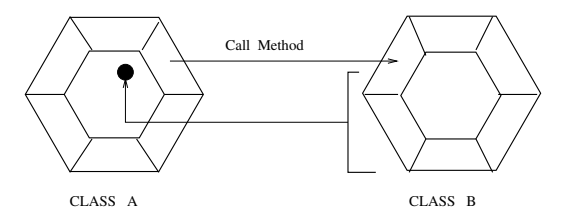

Class A uses Class B if a method in A calls a method in an object of type B.

**KORK ERKER ADA ADA KORA** 

#### **Example**

import math

dAngle = math.sin ( math.PI  $/$  3.0 );

## Relationships Among Classes

**2. Containment (Has a):** Class A contains a reference to Class B.

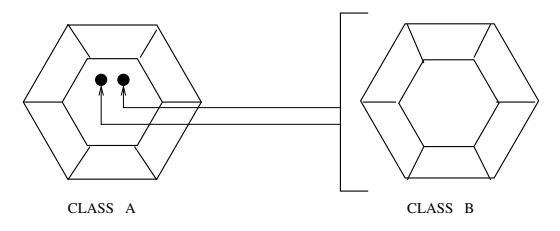

Clearly, containment is a special case of use (i.e., see Item 1.).

**KORK ERKER ADAM ADA** 

#### **Example**

```
class LineSegment
  self.start = Point()...
  self.end = Point() ...
```
## Relationships Among Classes

**3. Inheritance (Is a):** In everyday life, we think of inheritance as something that is received from a predecessor or past generation. Here, Class B inherits the data and methods (extends) from Class A.

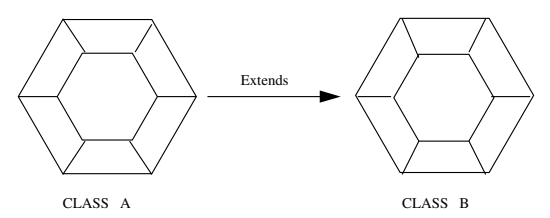

**KORK ERKER ADAM ADA** 

#### **Two Examples from Python**

```
class ColoredCircle (Circle) ....
class Student (Person) ....
```
## <span id="page-28-0"></span>**Inheritance**

## **Mechanisms**

K ロ ▶ K 個 ▶ K 결 ▶ K 결 ▶ │ 결 │ K 9 Q Q

## Inheritance Mechanisms

#### Inheritance Structures

Inheritance structures allow you to capture common characteristics in one model artifact and permit other artifacts to inherit and possibly specialize them. Class hierarchies are explicitly designed for customization through extension.

In this approach to development:

- Forces us to identify and separate the common elements of a system from those aspects that are different/distinct.
- Commonalities are captured in a super-class and inherited and specialized by the sub-classes.

**KORK ERKER ADAM ADA** 

• Inherited features may be overridden with extra features designed to deal with exceptions.

## Base and Derived Classes

**Goal:** Avoid duplication and redundancy of data in a problem specification.

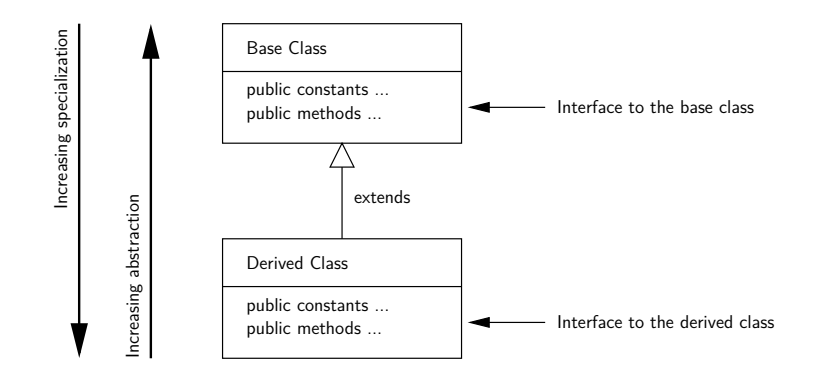

**KORK EXTERNE PROVIDE** 

## Base and Derived Classes

Points to note:

- A class in the upper hierarchy is called a superclass (or base, parent class).
- A class in the lower hierarchy is called a subclass (or derived, child, extended class).
- The classes in the lower hierarchy inherit all the variables (static attributes) and methods (dynamic behaviors) from the higher-level classes.

**KORKARYKERKER POLO** 

### Base and Derived Classes

#### **Python Syntax:**

# ------------------------------------ # Base Class ... # ------------------------------------

class BaseClass:

# Constructor of Base Class

# Base class variables and methods ...

# ------------------------------------ # Derived class extends Base Class ...

# ------------------------------------

class DerivedClass( BaseClass ):

# Constructor of Derived Class

# Derived class variables and methods ...

**KORK ERKER ADA ADA KORA** 

## Example 5. Model Colored Circles by Extending Circle

#### **Part Ia: Circle Object Model** (with Protected Variables)

```
1 # = = = = = = = = = = = = = = = = = = = = = = = = = = = = = = = = = = = = = = = = = = = = = = = = = = = = = = = = = = = =
 2 # Circle.py: Implementation of circle model with protection of<br>3 # circle parameters and methods.
      3 # circle parameters and methods .
 4 #
 5 # Written by : Mark Austin October , 2020
                                              6 # = = = = = = = = = = = = = = = = = = = = = = = = = = = = = = = = = = = = = = = = = = = = = = = = = = = = = = = = = = = =
 7
      8 import math
\frac{9}{10}10 class Circle:<br>11 radius = 0
11 _ radius = 0<br>12 area = 0
12 _ area = 0<br>13 perimeter
         perimeter = 0\begin{array}{c} 14 \\ 15 \end{array}15 def __init__(self, x, y, radius):<br>16 self. radius = radius
16 self._radius = radius<br>17 self.area = math.p
           self. area = math.pi*radius*radius
18 self. perimeter = 2.0*math.pi*radius
19 self._x = x<br>20 self. y = yself. v = v\frac{21}{22}22 # Set circle coordinates ...
\frac{23}{24}24 def setX(self, x):<br>25 self. x = x
            self. x = xrac{26}{27}def setY(self, y):
                                                                                        KORK ERKER ADAM ADA
```
**KORK ERKER ADAM ADA** 

## Example 5. Model Colored Circles by Extending Circle

#### **Part Ia: Circle Object Model** (Continued) ...

```
28 self. y = y29<br>30
         30 # Set circle radius , recompute area and perimeter ...
\frac{31}{32}32 def setRadius (self, radius):<br>33 self, radius = radius
33 self._radius = radius<br>34 self._area = math.p
34 self._area = math.pi*radius*radius<br>35 self. perimeter = 2.0*math.pi*radius
            self. perimeter = 2.0* math. pi* radius
36<br>37
         37 # Get circle parameters ...
38
39 def getX(self):<br>40 return self.
            40 return self . _x
^{41}_{42}42 def getY(self):<br>43 return self.
            43 return self . _y
44
45 def getRadius (self):<br>46 return self, radiu
            return self. radius
47
48 def getArea(self):<br>49 return self are
            return self. area
50
51 def getPerimeter (self):<br>52 return self perimete
            52 return self . _perimeter
```
## Example 5. Model Colored Circles by Extending Circle

#### **Part Ia: Circle Object Model** (Continued) ...

```
54 # String represention of circle ...
55
56 def __str__ ( self ):
57 return "--- Circle: (x, y) = {(\frac{1}{2}, 2f, \frac{1}{2}, 2f)}: radius = \frac{1}{2}, 2f: area = \frac{1}{2}, 2f: perimeter = \frac{1}{2}<br>58 self x self x self radius self area self nerimeter )
                        self. x. self. v. self. radius, self. area. self. perimeter )
```
**KORK ERKER ADAM ADA** 

#### **Part Ib: Colored Circle Object Model**

```
1 # = = = = = = = = = = = = = = = = = = = = = = = = = = = = = = = = = = = = = = = = = = = = = = = = = = = = = = = = =
2 # C ol or edC ir cl e . py : Extend circle to create c o l o r e d c i r c l e s .
 \begin{array}{ccc} 3 & & \# \\ 4 & & \# \end{array}4 # Written by : Mark Austin October , 2022
        5 # = = = = = = = = = = = = = = = = = = = = = = = = = = = = = = = = = = = = = = = = = = = = = = = = = = = = = = = = =
 \frac{6}{7}7 from Circle import Circle
 8
9 class ColoredCircle (Circle):<br>10 def init (self. x. v. r
            10 def __init__ ( self , x , y , radius , color ):
11 Circle.__init__(self, x, y, radius)<br>12 self. color = color
               self. color = color\frac{13}{14}14 def printColoredCircle ( self ):
15 print ("--- ColoredCircle:", self.color)
```
**KORK ERKER ADAM ADA** 

## Example 5. Model Colored Circles by Extending Circle

#### **Part II: Colored Circle Test Program**

```
1 # = = = = = = = = = = = = = = = = = = = = = = = = = = = = = = = = = = = = = = = = = = = = = = = = = = = = = = =
      2 # T e s t C o l o r e d C i r c l e s . py : Exercise colored circle objects .
 3 #
 4 # Written by : Mark Austin December 2022
                                          5 # = = = = = = = = = = = = = = = = = = = = = = = = = = = = = = = = = = = = = = = = = = = = = = = = = = = = = = =
rac{6}{7}7 from Circle import Circle
      8 from ColoredCircle import ColoredCircle
 9
10 # main method ...
\frac{11}{12}12 def main ():
13 print (" --- Enter TestCircles . main () ... " );
           14 print (" --- =============================== ... " );
\begin{array}{c} 15 \\ 16 \end{array}print (" --- Part 1: Create and print circle ... ");
17
18 x = \text{Circle}( 0.0, 0.0, 3.0)<br>19 \text{print}(x)print(x)\frac{20}{21}print<sup>("---</sup> Part 2: Create and print colored circle ... ");
22
23 y = ColoredCircle( 0.0, 0.0, 0.0, "blue" )<br>24 print(y)24 print (y)<br>25 v. setRad
25 y.\text{setRadius} (1.0)<br>26 \text{print}(y)26 print (y)<br>27 v set Rad
           v. setRadius (2.0)
```
**KORK ERKER ADAM ADA** 

## Example 5. Model Colored Circles by Extending Circle

#### **Part II: Colored Circle Test Program** (Continued) ...

```
28 print (y )
29<br>30
           print<sup>("---</sup> Part 3: Change coordinates and color ... ");
31
32 y.setX (1.0)<br>33 y.setY (1.0)
33 y.setY (1.0)<br>34 y.setColor ("r
34 y.setColor ("red")<br>35 y.setRadius (3.0)
           v. setRadius (3.0)
36<br>37
           print<sup>(y)</sup>
38
39 print (" --- =============================== ... " );
           print (" --- Finished TestCircles.main ()
\frac{41}{42}42 # call the main method ...
43
     main()
```
**Source Code:** See: python-code.d/inheritance/

## Example 5. Model Colored Circles by Extending Circle

#### **Part III: Abbreviated Output:**

```
--- Enter TestCircles.main()
--- =============================== ...
--- Part 1: Create and print circle ...
--- Circle: (x,y) = (0.00, 0.00): radius = 3.00: area = 28.27: perimeter = 18.85
--- Part 2: Create and print colored circle ...
--- ColoredCircle: (x,y) = (0.0, 0.0): radius = 0.00: area = 0.00: color = blue
--- ColoredCircle: (x,y) = (0,0, 0,0): radius = 1.00: area = 3.14: color = blue
--- ColoredCircle: (x,y) = ( 0.0, 0.0): radius = 2.00: area = 12.57: color = blue
--- Part 3: Change coordinates and color ...
--- ColoredCircle: (x,y) = ( 1.0, 1.0): radius = 3.00: area = 28.27: color = red
--- =============================== ...
--- Finished TestCircles.main()
```
**KORK EXTERNE PROVIDE** 

### Example 6. Student is an Extension of Person

#### **Part Ia: Person Object Model** (with Protected Variables)

```
1 # = = = = = = = = = = = = = = = = = = = = = = = = = = = = = = = = = = = = = = = = = = = = = = = = = = = = = = = = = = = =
2 # Person . py : Simple model of a Person . The scope of variables
 3 # _age and _ssn are protected to Person and all subclasses ..
 4 #
 5 # Written by : Mark Austin November 2022
                                                                                 6 # = = = = = = = = = = = = = = = = = = = = = = = = = = = = = = = = = = = = = = = = = = = = = = = = = = = = = = = = = = = =
\begin{array}{c} 7 \\ 8 \end{array}8 class Person :
9 \begin{array}{lll} -\text{age} & = & 0 \\ \text{ssn} & = & 0 \end{array} # <-- protected variable !! ....
            ssn = 0\begin{array}{c} 11 \\ 12 \end{array}12 # Constructor method ...
\frac{13}{14}14 def __init__(self, fname, lname):<br>15 self, firstname = fname
15 self._firstname = fname<br>16 self. lastname = lname
               self. lastname = lname
17
18 def printname ( self ):
19 print ("--- Name: %s, %s" % ( self, firstname, self, lastname ) )
\frac{20}{21}21 # Get first and last names ...
\frac{22}{23}23 def getFirstName(self):<br>24 return self firstnam
               return self, firstname
rac{25}{26}26 def getLastName (self):<br>27 return self lastnam
               return self. lastname
                                                                                                 KORK ERKER ADAM ADA
```
### Example 6. Student is an Extension of Person

#### **Part Ia: Person Object Model** (Continued) ...

```
28
         29 # Set / get / print age ...
30<br>31
31 def setAge(self, age):<br>32 self._age = age
           self. age = age
33
34 def getAge(self):<br>35 return self. ag
           35 return self . _age
36
37 def printAge (self):<br>38 print ("--- Age =
           print(" --- Age = %d " % (self. age) )39
         40 # Set / get / print social security number ...
^{41}_{42}42 def setSSN(self, ssn):<br>43 self. ssn = ssn
           self. ssn = ssn44
45 def getSSN ( self ):
46 return self. ssn
\frac{47}{48}48 def printSSN ( self ):
49 print ("--- Social Security No: %d " % (self. ssn) )
50
51 # return string represention of object ...
52
53 def __str__ ( self ):
             return " Person: \%6.2f \%6.2f: age = \%f " \% ( self. firstname, self, lastname, self
                                                                       A D A A F A 4 E A A R A H A 4 D A A CA
```
### Example 6. Student is an Extension of Person

#### **Part Ib: Student Object Model**

```
1 # = = = = = = = = = = = = = = = = = = = = = = = = = = = = = = = = = = = = = = = = = = = = = = = = = = = = = = = = = = = =
 2 # Student . py : A Student is a s p e c i a l i z a t i o n of Person ...
      3 # = = = = = = = = = = = = = = = = = = = = = = = = = = = = = = = = = = = = = = = = = = = = = = = = = = = = = = = = = = = =
 \frac{4}{5}5 from Person import Person
\frac{6}{7}7 class Student ( Person ):
8
           # Example of a parameterized constructor ...
10<br>1111 def __init__(self, fname, lname, year):<br>12 Derson init (self fname lname)
12 Person. \frac{1}{2} (self, fname, lname)<br>13 self. graduationyear = year
              self. graduationyear = year
\frac{14}{15}15 # Boolean to confirm person is a student ...
16
17 def isStudent (self):<br>18 return True
               18 return True
\frac{19}{20}# String represention of student ...
\frac{21}{22}22 def __str__ ( self ):
                return " --- Student: \%s \%s, age = \%d, graduation year = \%d " \% (
```
**KORK ERKER ADAM ADA** 

### <span id="page-42-0"></span>Example 6. Student is an Extension of Person

#### **Part II: Student Test Program**

```
1 # = = = = = = = = = = = = = = = = = = = = = = = = = = = = = = = = = = = = = = = = = = = = = = = = = = = = =
      2 # TestStudent . py : Exercise methods in Student class ...
 3 #
 4 # Written by : Mark Austin November 2022
                                           5 # = = = = = = = = = = = = = = = = = = = = = = = = = = = = = = = = = = = = = = = = = = = = = = = = = = = = =
\frac{6}{7}7 from Student import Student
8
      9 # main method ...
\frac{10}{11}11 def main ():
12 print (" --- Enter TestStudents . main () ... " );
            13 print (" --- ===================================== ... " );
\frac{14}{15}print<sup>("---</sup> Part 1: Create student Angela Austin ...")
\frac{16}{17}17 y = Student("Angela", "Austin", 2023)<br>18 y.setAge(20)18 y. setAge (20)<br>19 y. setSSN (123)
           v. setSSN (1234)
\frac{20}{21}print<sup>("---</sup> Part 2: Retrieve student parameters ...")
22
23 print ("--- First Name: %s" % ( y.getFirstName() ) )<br>24 print ("--- Last Name: %s" % ( y.getLastName() ) )
24 print ("--- Last Name: %s" % (y.getLastName () ) )<br>25 print ("--- Age = %d" % (y.getAge () ) )
25 print ("--- Age = %d" % ( y.getAge () ) ) 26 print ("--- Social Security Number = %d"
26 print ("--- Social Security Number = %d" % ( y.getSSN() ) ) <br>27 print ("--- Is student: %s" % ( y isStudent() ) )
            print<sup>("---</sup> Is student: %s" % ( y. isStudent () ) )
                                                                                     KORK ERKER ADAM ADA
```
### Example 6. Student is an Extension of Person

#### **Part II: Student Test Program** (Continued) ...

```
28
         print (" --- Part 3: String representation of student ... ")
30
         print ( y. str () )
32<br>33
33 print (" --- ===================================== ... " );
         print (" --- Finished TestStudents . main () \ldots ");
35<br>36
     36 # call the main method ...
\frac{37}{38}main ()
```
#### **Part III: Abbreviated Output:**

```
--- Part 1: Create student Angela Austin ...
--- Part 2: Retrieve student parameters ...
--- First Name: Angela
--- Last Name: Austin
--- Age = 20
--- Social Security Number = 1234
--- Is student: True
--- Part 3: String representation of student ...
--- Student: Angela Austin, age = 20, graduation year = 2023
```
**Source Code:** See: python-code.d/inherita[nce](#page-42-0)[/](#page-44-0)

## <span id="page-44-0"></span>Mutiple Inheritance Mechanisms

#### **Multiple Inheritance Structures**

- In a multiple inheritance structure, a class can inherit properties from multiple parents.
- The downside is that properties and/or operations may be partially or fully contradictory.

#### **Example**

- People is a generalization of Children and Customers.
- Young customers inherits properties from Customers and Children.

**Note.** Python supports use of multiple inheritance. Java explicitly prevents multiple inheritance – instead, it allows classes to have multiple interfaces.

## Mutiple Inheritance Mechanisms

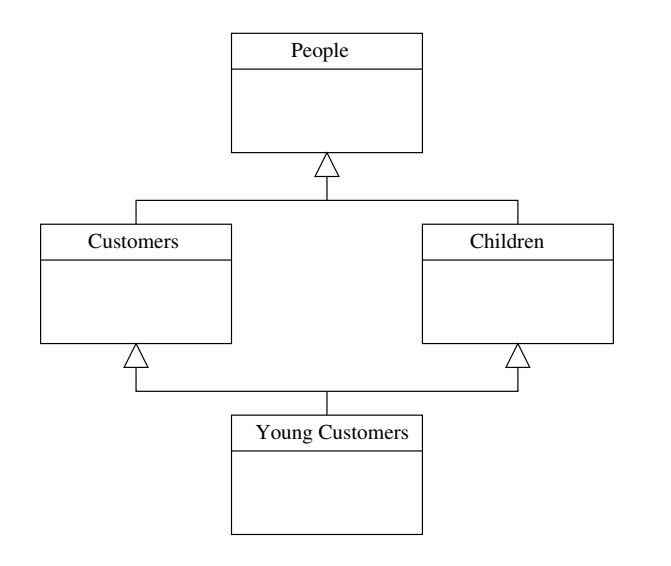

K ロ ▶ K 個 ▶ K 할 ▶ K 할 ▶ 이 할 → 9 Q Q →

K ロ ▶ K 個 ▶ K 할 ▶ K 할 ▶ 이 할 → 9 Q Q →

## Mutiple Inheritance Mechanisms

#### **Python Syntax:**

```
class People:
      # People constructor ...
      # People variables, and methods ...
class Customers (People):
      # Customers constructor ...
      # Customers variables, and methods ...
class Children (People):
      # Children constructor ...
      # Children variables, and methods ...
class YoungCustomers( Customers, Children ):
      # YoungCustomer constructor ...
      # YoungCustomer variables, and methods ...
```
## <span id="page-47-0"></span>**Composition of**

## **Object Models**

**KORK ERKER ADA DI VOLO** 

## Composition of Object Models

#### Definition

Composition is known as is a part of or is a relationship.

The member object is a part of the containing class and the member object cannot survive or exist outside the enclosing or containing class or doesn't have a meaning after the lifetime of the enclosing object.

#### **Is it Aggregation or Composition?**

Ask the question: if the part moves, can one deduce that the whole moves with it in normal circumstances?

**Example:** A car is composition of wheels and an engine. If you drive the car to work, hopefully the wheels go too!

## Composition of Object Models

#### **Notation for Aggregation and Composition**

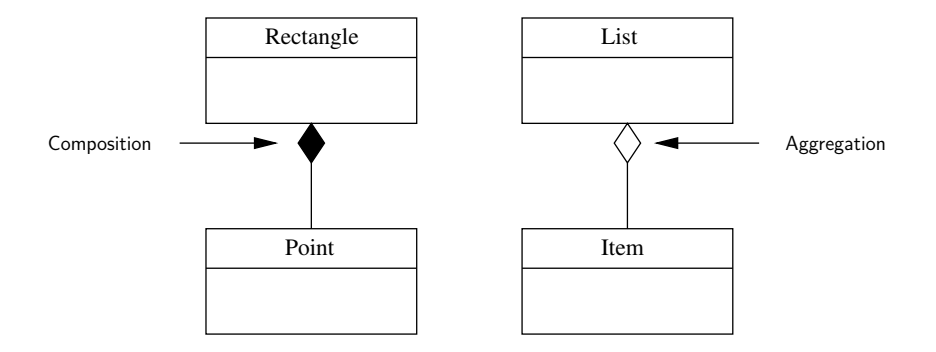

**KORK ERKER ADAM ADA** 

**Recall:** Aggregation is all about grouping of things ...

## Example 7. Modeling Line Segments

#### **Model Composition**

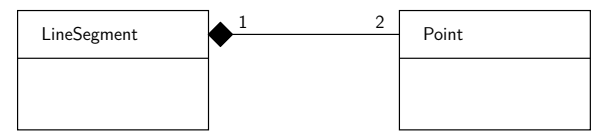

Creating a line segment object with:

```
segmentA = LineSegment( 1, 2, 3, 4 );
```
should give a layout of memory:

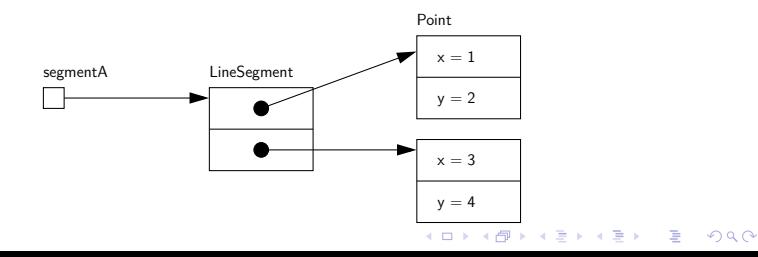

## Example 7. Modeling Line Segments

#### **Part I: Line Segment Object Model**

```
1 # = = = = = = = = = = = = = = = = = = = = = = = = = = = = = = = = = = = = = = = = = = = = = = = = = = = = = = = = = = = = = = = = = = = =
2 # LineSegment . py : Line segments are defined by end points ( x1 , y1 ) and
 3 # ( x2 , y2 ). Compute length and angle of the line segment in radians .
 4 #
 5 # Written by : Mark Austin October , 2022
       6 # = = = = = = = = = = = = = = = = = = = = = = = = = = = = = = = = = = = = = = = = = = = = = = = = = = = = = = = = = = = = = = = = = = = =
 \frac{7}{8}8 import math
9
10 from Point import Point
\frac{11}{12}12 class LineSegment :
13 \qquad \qquad -\text{length} = 0<br>14 \qquad \qquad \text{and} \qquad = 0angle = 0\begin{array}{c} 15 \\ 16 \end{array}16 def __init__(self, x1, y1, x2, y2):<br>17 self. pt1 = Point(x1, v1)
17 self . __pt1 = Point (x1 , y1 ) # <-- Object composition ...
18 \text{self.} \frac{pt2}{1} Point (x2, y2) \# \leftarrow Object composition ...<br>19 self. length = self. pt1.distance (self. pt2)
19 self.__length = self.__pt1.distance(self.__pt2)<br>20 self. angle = self.getAngle()
             self. angle = self.getAngle()
\frac{21}{22}22 # Compute angle ( radians ) for coordinates in four quadrants ....
\frac{23}{24}24 def getAngle(self):<br>25 dX = self. pt2.
25 dX = self. _pt2.get_xCoord() - self. _pt1.get_xCoord();<br>26 dY = self. pt2.get_vCoord() - self. pt1.get_vCoord();
               dY = self._{-p}t2.get_yCoord() - self._{-p}t1.get_yCoord();
```
**KORK ERKER ADAM ADA** 

## Example 7. Modeling Line Segments

#### Part I: Line Segment Object Model (Continued) ...

```
\frac{27}{28}28 if dY > 0.0 and dX == 0.0:
29 angle = math.pi/2.0<br>30 if dY \ge 0.0 and dX >30 if dY >= 0.0 and dX > 0.0:
31 angle = math.atan (dY/dX)<br>32 if dY > = 0.0 and dX < 0.0:
32 if dY >= 0.0 and dX < 0.0:
33 angle = math.pi + math.atan (dY/dX)<br>34 if dY < 0.0 and dX < 0.0:
34 if dY < 0.0 and dX < 0.0:
35 angle = math.pi + math.atan (dY/dX)<br>36 if dY < 0.0 and dX > = 0.0:
36 if dY < 0.0 and dX >= 0.0:
                        angle = 2* \text{math.} p + math. atan (dY/dX)
38
                  39 return angle
40
41 # String represention of line segment ...
42
43 def __str__ ( self ):
44 x1 = self. \underline{\hspace{1cm}} \underline{\hspace{1cm}} \underline{\hspace{y1 = self._{-pt1.get_yCoord()};46 x2 = self._pt2.get_xCoord();
47 y2 = self. - pt2.get_yGood();<br>48 return "--- LineSegment: (x1.
48 return "--- LineSegment: (x1, y1) = (%5.2f, %5.2f), (x2, y2) = (%5.2f, %5.2f),<br>49 angle = %.2f. length = %.2f" % (x1, y1, x2, y2, self, angle, s
                                          angle = \chi, 2f, length = \chi, 2f" \chi (x1, v1, x2, v2, self, angle, self, 1
```
**KORK ERKER ADA DI VOLO** 

## Example 7. Modeling Line Segments

#### **Part II: Line Segment Test Program**

```
1 # = = = = = = = = = = = = = = = = = = = = = = = = = = = = = = = = = = = = = = = = = = = = = = = = = = = = =
 2 # T e s t L i n e S e g m e n t . py : Exercise line segment class ...
      3 # = = = = = = = = = = = = = = = = = = = = = = = = = = = = = = = = = = = = = = = = = = = = = = = = = = = = =
 \frac{4}{5}5 from LineSegment import LineSegment
\frac{6}{7}7 # main method ...
8
9 def main ():
10 print (" --- Enter TestLineSegment . main () ... " );
           11 print (" --- =============================== ... " );
\frac{12}{13}print (" --- Part 1: Create test line segment ... ");
\frac{14}{15}15 segmentA = LineSegment( 1.0, 2.0, 3.0, 4.0 )<br>16 print(segmentA)
           print (segmentA)
\begin{array}{c} 17 \\ 18 \end{array}print<sup>("---</sup> Part 2: Sequence of line segments ... ");
19
20 a = LineSegment ( 0.0, 0.0, 3.0, 0.0 )<br>21 print (a)
21 print (a)<br>22 b = Line
22 \bar{b} = \text{LineSegment} (0.0, 0.0, 3.0, 3.0)<br>23 print(b)
23 print (b )
24 c = LineSegment ( 0.0, 0.0, 0.0, 3.0 )<br>25 print (c)
25 print (c)<br>26 d = Line
26 \vec{d} = \text{LineSegment} (0.0, 0.0, -3.0, 3.0)<br>27 \text{print}(d)print<sup>(d)</sup>
                                                                                  KORK ERKER ADAM ADA
```
## Example 7. Modeling Line Segments

#### **Part II: Line Segment Test Program (Continued)...**

```
28 e = LineSegment ( 0.0, 0.0, -3.0, 0.0 )<br>29 print (e)
            29 print (e )
30
31    print ("--- ================================ ... ");<br>32    print ("--- Finished TestLineSegment.main() ... ");
            32 print (" --- Finished TestLineSegment . main () ... " );
33
      34 # call the main method ...
\frac{35}{36}main()
```
#### **Part III: Abbreviated Program Output:**

```
--- Part 1: Create test line segment ...
--- LineSegment: (x1,y1) = (1.00, 2.00), (x2,y2) = (3.00, 4.00), angle = 0.79, length = 2.83
--- Part 2: Sequence of line segments ...
--- LineSegment: (x1,y1) = (0.00, 0.00), (x2,y2) = (3.00, 0.00), angle = 0.00, length = 3.00
--- LineSegment: (x1,y1) = (0.00, 0.00), (x2,y2) = (3.00, 3.00), angle = 0.79, length = 4.24
--- LineSegment: (x1,y1) = (0.00, 0.00), (x2,y2) = (0.00, 3.00), angle = 1.57, length = 3.00
--- LineSegment: (x1,y1) = (0.00, 0.00), (x2,y2) = (-3.00, 3.00), angle = 2.36, length = 4.24
--- LineSegment: (x1, y1) = (0.00, 0.00), (x2, y2) = (-3.00, 0.00), angle = 3.14, length = 3.00
```

```
Source Code: See: python-code.d/classes/
```
**KORK ERKER ADAM ADA** 

# <span id="page-55-0"></span>**Working with Groups of Objects**

**KORK ERKER ADA DI VOLO** 

K ロ ▶ K 個 ▶ K 할 ▶ K 할 ▶ 이 할 → 9 Q Q →

## <span id="page-56-0"></span>Pathway From Objects to Groups of Objects

## Memory Layout: Arrays, Lists, Queues, Trees, and Graphs

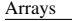

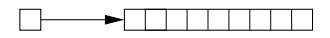

Hash Map **Queues** 

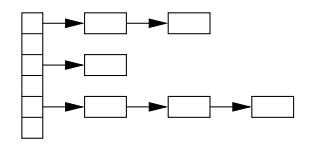

Arrays Linked List

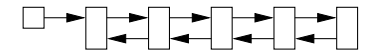

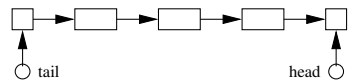

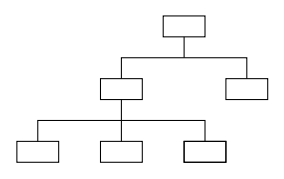

Trees Graphs

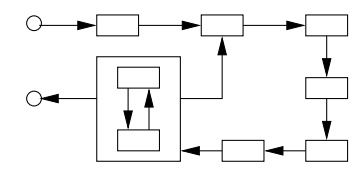

**KORK EXTERNE PROVIDE** 

## Example 8: Create List of Objects

**List of Student Objects** ...

....

**Output:**

....

K ロ ▶ K 個 ▶ K 할 ▶ K 할 ▶ 이 할 → 9 Q Q →

## Example 9: Create Dictionary of Objects

#### **Dictionary of Student Objects:**

....

#### **Output:**

....

**KORK ERKER ADAM ADA** 

## <span id="page-60-0"></span>**Case Study**

## **(GeoModeling the World's Cities)**

**KORK ERKER ADA ADA KORA** 

K ロ ▶ K 個 ▶ K 할 ▶ K 할 ▶ 이 할 → 9 Q Q →

## Case Study: GeoModeling the World's Cities

#### **Parameters of City Data Model**

 $\bullet$  ...  $\bullet$  ...  $\bullet$  ...  $\bullet$  ...

**KORK ERKER ADAM ADA** 

## Case Study: GeoModeling the World's Cities

#### **Abbreviated Header for City Data File**

#### **Loading CSV Data into Pandas**

## Case Study: GeoModeling the World's Cities

**City Object Model**

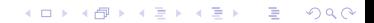

## Case Study: GeoModeling the World's Cities

#### **Collection of City Object Models**

K ロ ▶ K 個 ▶ K 할 ▶ K 할 ▶ 이 할 → 9 Q Q →

K ロ ▶ K 個 ▶ K 할 ▶ K 할 ▶ 이 할 → 9 Q Q →

## Case Study: Visualize Cities in GeoPandas

## Case Study: Visualize Cities in GeoPandas

**Filter Collection of City Objects**

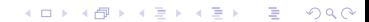

K ロ ▶ K @ ▶ K 할 ▶ K 할 ▶ 이 할 → 9 Q @

## Case Study: Visualize Filtered Collection of Cities

## Case Study: GeoModeling the World's Cities

**Haversine Formula**

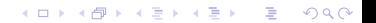

## Case Study: Modeling the World's Cities

#### **Compute Distance between Baltimore and NYC**

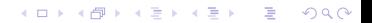

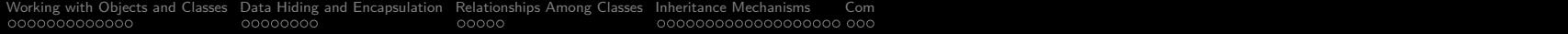

## References

....  $\bullet$  ....

K ロ ▶ K @ ▶ K 할 ▶ K 할 ▶ | 할 | ⊙Q @